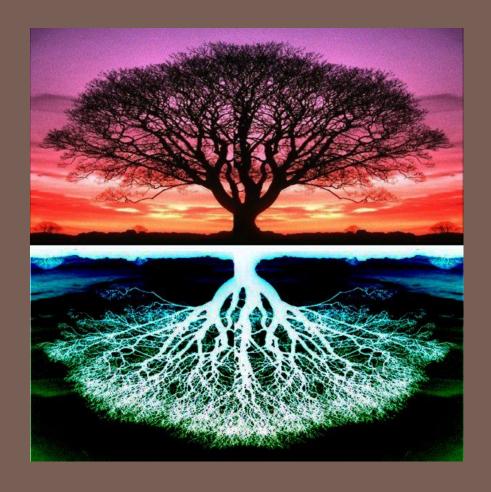

## TREES

Lecture 12 CS2110 — Spring 2017

## Important Announcements

- A4 is out! Due two weeks from today. Follow the timetable and enjoy a stress-free A4 experience!
- Mid-semester TA evaluations are open; please participate!
  - Your feedback can help our staff improve YOUR experience for the rest of this semester.
- Next week's recitation is canceled!
  - All Tuesday sections will be office hours instead (held in same room as recitation unless noted on Piazza)

## Tree Overview

Tree: data structure with nodes, similar to linked list

- Each node may have zero or more successors (children)
- Each node has exactly one predecessor (parent) except the root, which has none
- All nodes are reachable from root

Binary tree: tree in which each node can have at most two children: a left child and a right child

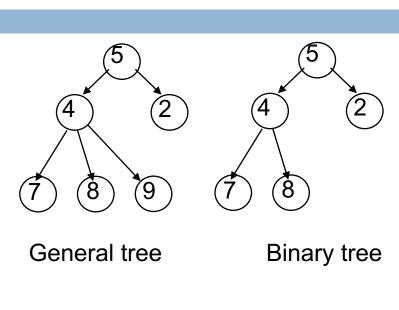

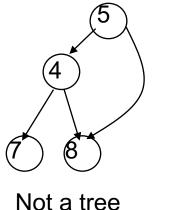

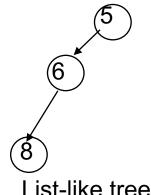

### Binary trees were in A1!

You have seen a binary tree in A1.

A PhD object phd has one or two advisors. Here is an intellectual ancestral tree!

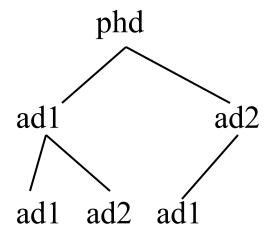

### Tree terminology

M: root of this tree

G: root of the left subtree of M

B, H, J, N, S: *leaves* (they have no children)

N: left child of P; S: right child of P

P: parent of N

M and G: ancestors of D

P, N, S: descendants of W

J is at *depth* 2 (i.e. length of path from root = no. of edges)

W

The subtree rooted at W has *height* (i.e. length of <u>longest</u> path to a leaf) of 2

A collection of several trees is called a ...?

## Class for binary tree node

```
Points to left subtree
                                                  (null if empty)
class TreeNode<T> {
                                              Points to right subtree
 private T datum;
                                                  (null if empty)
 private TreeNode<T> left, right;
 /** Constructor: one-node tree with datum x */
 public TreeNode (T d) { datum= d; left= null; right= null;}
 /** Constr: Tree with root value x, left tree l, right tree r */
 public TreeNode (T d, TreeNode<T> 1, TreeNode<T> r) {
    datum= d; left= 1; right= r;
                            more methods: getValue, setValue,
                            getLeft, setLeft, etc.
```

### Binary versus general tree

In a binary tree, each node has up to two pointers: to the left subtree and to the right subtree:

 One or both could be null, meaning the subtree is empty (remember, a tree is a set of nodes)

In a general tree, a node can have any number of child nodes (and they need not be ordered)

- Very useful in some situations ...
- ... one of which may be in an assignment!

## Class for general tree nodes

```
class GTreeNode<T> {
    private T datum;
    private List<GTreeNode<T>> children;
    //appropriate constructors, getters,
    //setters, etc.
}
```

Parent contains a list of its children

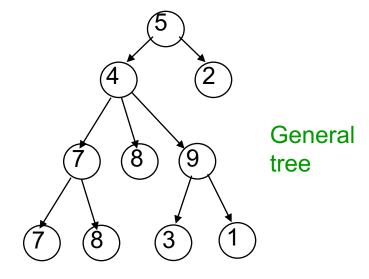

## Class for general tree nodes

```
class GTreeNode<T> {
    private T datum;
    private List<GTreeNode<T>> children;
    //appropriate constructors, getters,
    //setters, etc.
}
```

Java.util.List is an interface!

It defines the methods that all implementation must implement.

Whoever writes this class gets to decide what implementation to use — ArrayList? LinkedList? Etc.?

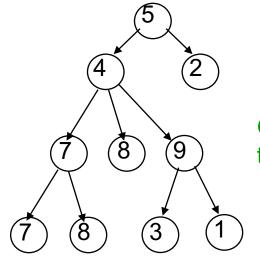

General tree

# Applications of Tree: Syntax Trees

- Most languages (natural and computer) have a recursive, hierarchical structure
- This structure is implicit in ordinary textual representation
- Recursive structure can be made explicit by representing sentences in the language as trees: Abstract Syntax Trees (ASTs)
- ASTs are easier to optimize, generate code from, etc.
   than textual representation
- A parser converts textual representations to AST

# Applications of Tree: Syntax Trees

In textual representation:
Parentheses show
hierarchical structure

In tree representation:

Hierarchy is explicit in the structure of the tree

We'll talk more about expressions and trees in next lecture

Text Tree Representation
-34
- (2 + 3)
- (2 + 3)

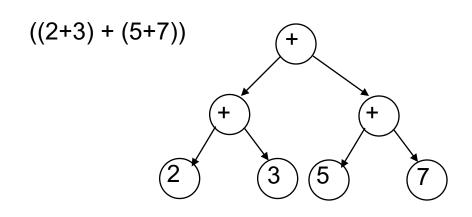

## Got that?

$$(1 + (9 - 2)) * 7$$

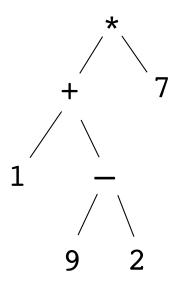

- F \*, +, and 7 are ancestors of 1
- T 9's parent is -
- F The tree's height is 4
- T 1 is a leaf node
- T 9 is at depth 3
- F The root is 7

#### Recursion on trees

Trees are defined recursively:

```
A binary tree is either
(1) empty
or
(2) a value (called the root value),
a left binary tree, and a right binary tree
```

#### Recursion on trees

Trees are defined recursively, so recursive methods can be written to process trees in an obvious way.

#### Base case

- empty tree (null)
- leaf

#### Recursive case

- solve problem on each subtree
- put solutions together to get solution for full tree

## Class for binary tree nodes

```
class BinTreeNode<T> {
  private T datum;
  private BinTreeNode<T> left;
  private BinTreeNode<T> right;
  //appropriate constructors, getters,
  //setters, etc.
                                               Binary
                                               tree
```

## Looking at trees recursively

Binary tree

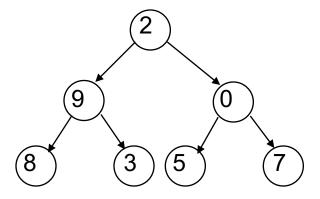

## Looking at trees recursively

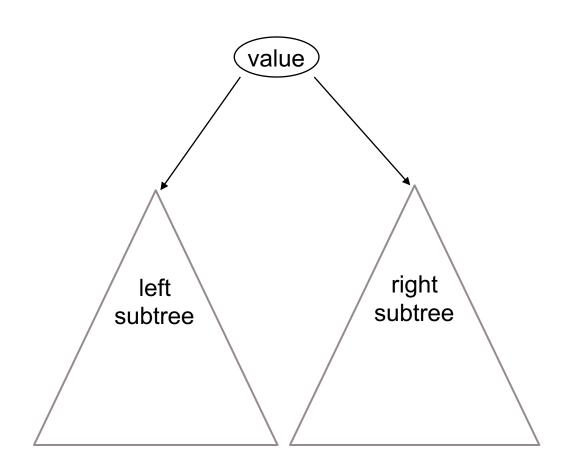

# Searching in a Binary Tree

```
/** Return true iff x is the datum in a node of tree t*/
public static boolean treeSearch(T x, TreeNode<T> t) {
   if (t == null) return false;
   if (x.equals(t.datum)) return true;
   return treeSearch(x, t.left) || treeSearch(x, t.right);
}
```

- Analog of linear search in lists: given tree and an object, find out if object is stored in tree
- Easy to write recursively, harder to write iteratively

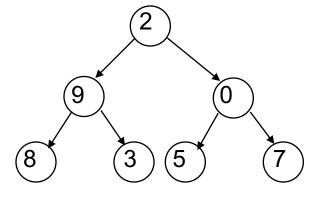

## Searching in a Binary Tree

```
/** Return true iff x is the datum in a node of tree t*/
public static boolean treeSearch(T x, TreeNode<T> t) {
   if (t == null) return false;
   if (x.equals(t.datum)) return true;
   return treeSearch(x, t.left) || treeSearch(x, t.right);
}
```

#### **VERY IMPORTANT!**

We sometimes talk of t as the root of the tree.

But we also use t to denote the whole tree.

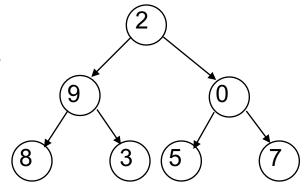

## Some useful methods – what do they do?

```
/** Method A ??? */
public static boolean A(Node n) {
 return n!= null && n.left == null && n.right == null;
/** Method B ??? */
public static int B(Node n) {
 if (n== null) return -1;
 return 1 + Math.max(B(n.left), B(n.right));
/** Method C ??? */
public static int C(Node n) {
 if (n== null) return 0;
 return 1 + C(n.left) + C(n.right);
```

#### Some useful methods

```
/** Return true iff node n is a leaf */
public static boolean isLeaf(Node n) {
 return n!= null && n.left == null && n.right == null;
/** Return height of node n (postorder traversal) */
public static int height(Node n) {
 if (n== null) return -1; //empty tree
 return 1 + Math.max(height(n.left), height(n.right));
/** Return number of nodes in n (postorder traversal) */
public static int numNodes(Node n) {
 if (n== null) return 0;
 return 1 + numNodes(n.left) + numNodes(n.right);
```

# Binary Search Tree (BST)

If the tree data is ordered and has no duplicate values: in every subtree,

All left descendents of a node come before the node All right descendents of a node come after the node Search can be made MUCH faster

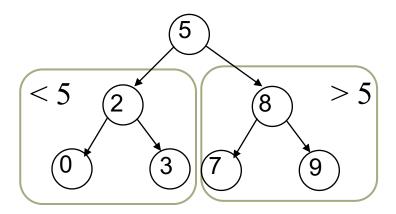

## Binary Search Tree (BST)

If the tree data is ordered and has no duplicate values: in every subtree,

All *left* descendents of a node come *before* the node All *right* descendents of a node come *after* the node

Search can be made MUCH faster

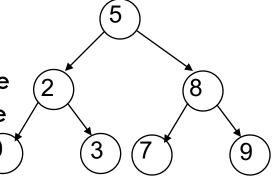

Compare binary tree to binary search tree:

```
boolean searchBST(n, v):
   if n==null, return false
   if n.v == v, return true
   if v < n.v
      return searchBST(n.left, v)
   else
      return searchBST(n.right, v)</pre>
```

2 recursive calls

1 recursive call

### Building a BST

- To insert a new item
  - Pretend to look for the item
  - Put the new node in the place where you fall off the tree
- This can be done using either recursion or iteration
- Example
  - Tree uses alphabetical order
  - Months appear for insertion in calendar order

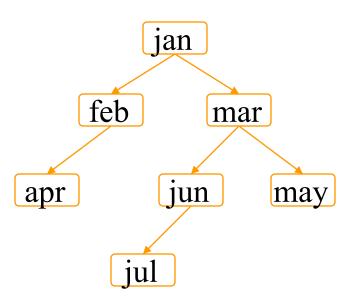

## What can go wrong?

A BST makes searches very fast, unless...

- Nodes are inserted in increasing order
- In this case, we're basically building a linked list (with some extra wasted space for the left fields, which aren't being used)

BST works great if data arrives in random order

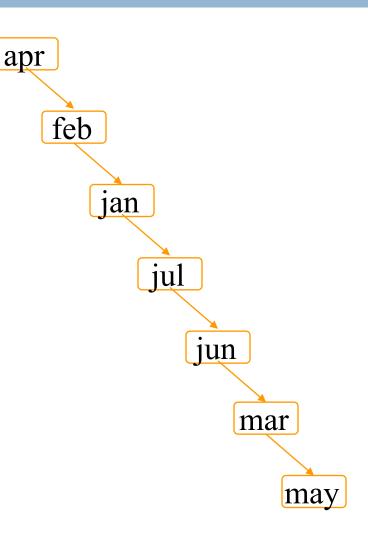

## Printing contents of BST

Because of ordering rules for a BST, it's easy to print the items in alphabetical order

- Recursively print left subtree
- ■Print the node
- Recursively print right subtree

```
/** Print BST t in alpha order */
private static void print(TreeNode<T> t) {
  if (t== null) return;
  print(t.left);
  System.out.print(t.datum);
  print(t.right);
}
```

#### Tree traversals

- "Walking" over the whole tree is a tree traversal
  - Done often enough that there are standard names

Previous example:

in-order traversal

- ■Process left subtree
- ■Process root
- ■Process right subtree

Note: Can do other processing besides printing

# Other standard kinds of traversals

- preorder traversal
  - Process root
  - Process left subtree
  - Process right subtree
- postorder traversal
  - Process left subtree
  - Process right subtree
  - Process root
- •level-order traversal
  - Not recursive: uses a queue (we'll cover this later)

## Useful facts about binary trees

Max # of nodes at depth d: 2<sup>d</sup>

If height of tree is h

- $\blacksquare$ min # of nodes: h + 1
- max #of nodes in tree:

$$2^0 + \dots + 2^h = 2^{h+1} - 1$$

#### Complete binary tree

All levels of tree down to a certain depth are completely filled

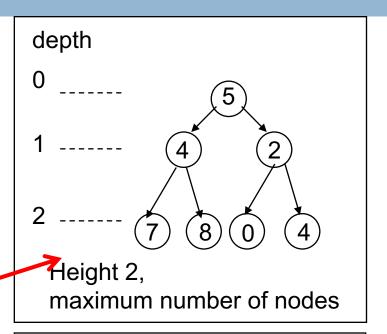

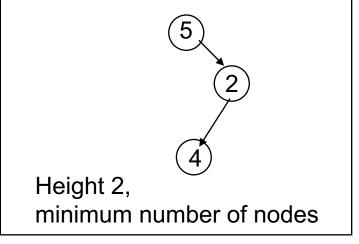

## Things to think about

What if we want to delete data from a BST?

A BST works great as long as it's balanced

How can we keep it balanced? This turns out to be hard enough to motivate us to create other kinds of trees

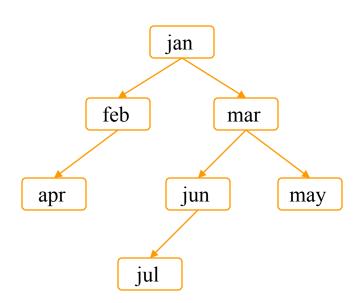

### Tree Summary

- A tree is a recursive data structure
  - Each node has 0 or more successors (children)
  - Each node except the root has exactly one predecessor (parent)
  - All node are reachable from the root
  - A node with no children (or empty children) is called a leaf
- Special case: binary tree
  - Binary tree nodes have a left and a right child
  - Either or both children can be empty (null)
- Trees are useful in many situations, including exposing the recursive structure of natural language and computer programs